# **Bounding rectangle (boxes)**

# **Collision detection: bounding boxes, bounding spheres**

- accurate collision detection can be expensive
	- this is particularly true in PGE which will  $\overline{\phantom{a}}$ calculate the time of next collision
- sometimes an accurate time of next collision is not necessary
	- for example if the objects are sufficiently far  $\mathbf{u}$ apart and are travelling slowly
- an inexpensive way to determine whether objects are п not going to collide is to use the bounded shape technique

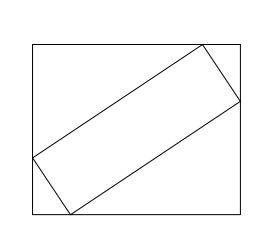

# **Bounding circle**

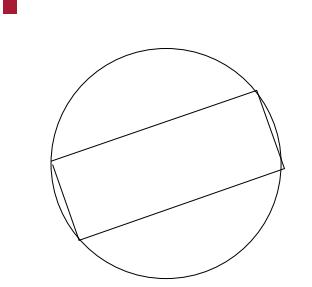

#### slide 3 gaius

### **Bounding boxes, bounding spheres**

- these approaches can be very useful as they allow us  $\Box$ to treat polygons as circles
	- $\overline{\phantom{a}}$ and circles as polygons
	- for the purpose of collision detection  $\mathbb{R}$
- we can also combine shapes into an aggregate circle  $\blacksquare$ or rectangle
- $\Box$ finally creating bounding circles will help detect whether a rotating object will not collide (within a time period)
	- should provide a significant optimisation for  $\mathbb{R}^2$ rotating objects which are spinning but not moving
	- a bounding circle is a single object, compared to  $\overline{\phantom{a}}$ a polygon - which must have at least 3 vertices

slide 4 gaius

slide 8 gaius

#### **Implementing bounding circle in PGE**

- recall that polygons are represented by an array of Г vertices
	- $\blacksquare$ each vertice has a polor coordinate from the center of gravity

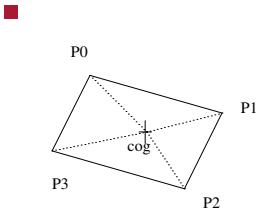

we need to find the longest point away from the г centre of gravity and this will become our radius

- the polar coordinates are defined by a radius and П angle
- **Sandpit/git-pge/c/polar.c** struct polar Polar r double r; double w; };
- we can ignore the angle and choose the largest radius at this point we have a bounded circle which can  $\blacksquare$ be used to test against other circles

slide 7 gaius

# **Collision detection pipeline**

- the PGE uses both collision prediction and frame based collision detection
- both techniques are fed from the broadphase list
- study the function initBroadphase and also the broadphase structure (\_T5\_r)

**broadphase struct pge/c/twoDsim.c** { unsigned int o0; /\* first object potentially in collisions int olitics are conditioned into  $1$ . unsigned int o1; /\* second object potentially broadphase next; /\* next pair of objects. }

the function initBroadphase generates a list of pairs of object which need to be examined many of which will not collide $\blacksquare$ 

- it is expensive (time) to accurately determine whether Г an object will collide
	- but much less expensive to cull the list of object m. pairs which cannot collide
	- you can implement this optimisation and then × observe the FPS of the game engine
	- n. study the function optBroadphase
	- notice that this is only called when the game m. engine is in frame based mode
- examine the function optPredictiveBroadphase
	- this is only called when the game engine is in  $\mathcal{C}^{\mathcal{A}}$ predictive mode
	- start with this function, as predictive mode is the T. game engine default
- try implementing optPredictiveBroadphase so  $\blacksquare$ that it culls pairs of objects which are moving away from each other
	- m. you should check both acceleration vectors and velocity vectors of both objects
		- hint examine and use  $\overline{\phantom{a}}$ circle\_moving\_towards

slide 11 gaius

# **optBroadphase**

- is easier to implement than T. optPredictiveBroadphase but it is only used when pge runs in frame based interpentration mode
- optBroadphase can be implemented using bounding circles
	- also implement bounded rectangle culling  $\blacksquare$
	- make your implementation count the culling  $\blacksquare$ categories
- it might be a good idea to have a Python API call to T. turn on/off these two optimisations

slide 12 gaius

# **optBroadphase**

- observe the frames per second in your new optimised PGE
	- does it make a noticable difference? Ì.

slide 10 gaius